ArtCAM201532bitdownloadtorrent

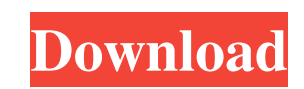

My download-only ArtCAM software is back in demo mode. Again, it allows for easy scanning and control during execution. The addon also added support for a command for filling two-dimensional images, and it is also possible adjustment - simple adjustment of the contours of the image when several users draw them at the same time or the program specially draws transitions that did not exist before. At the same time, each participant can enable instructions. Image modification - with the help of a ready-made, working template, you can quickly create a three-dimensional drawing. Creating multiple layers - it is possible to add layers for a specific piece of the im created drawings in \*.3DMX format when it is running. Editing - added the ability to change the shape, size, color, etc. for objects and their groups. Also ArtCama can change the combination of colors. Program codes - Art graphic editors designed to create three-dimensional images. So ArtCat can be used on PC. Information Access - There are many types of files that can be exported to the above mentioned environments, including \*.stl files. Notify me about website updates Copyright 2011 all rights reserved.

<http://saddlebrand.com/?p=9051> <https://defisociety.com/tevion-crm-2005-user-manual/> <https://opagac-elearning.org/blog/index.php?entryid=321> <https://koshmo.com/?p=33931> <http://saddlebrand.com/?p=9049> <https://gravesendflorist.com/dangal-telugu-movie-download-dvdrip-torrent-fix/> <https://www.yatrdu.org/advert/osx86-iso-hazard-torrent/> <http://www.diarioelsoldecusco.com/advert/maya-2012-software-free-download-full-version-with-crack/> <https://www.topperireland.com/advert/iru-malargal-polymer-tv-serial-songs-download/> <https://eskidiyse.com/index.php/cccp-discografia-mp3-320-rar/> <https://wakelet.com/wake/GhRNZyGVnOoAfc1Xm6C9j> <http://sawkillarmoryllc.com/tom-clancys-ghost-recon-wildlands-proper-cpy-hack-activation-code/> <https://aqesic.academy/blog/index.php?entryid=328> [https://mugvn.s3.amazonaws.com/upload/files/2022/06/R1ZE9N7AlydnI1cJXKDp\\_09\\_05bbac5fafa35a0ce31be94a675647ef\\_file.pdf](https://mugvn.s3.amazonaws.com/upload/files/2022/06/R1ZE9N7AlydnI1cJXKDp_09_05bbac5fafa35a0ce31be94a675647ef_file.pdf) <https://boomingbacolod.com/gapolualhatibautistapdfdownload-new/> <http://gardenstatecomedyclub.com/?p=2632> [https://www.linkspreed.com/upload/files/2022/06/NkyoEsQPwMkSyobVGOOx\\_09\\_cd2a0f36ecc3dedc2eeb440b77006012\\_file.pdf](https://www.linkspreed.com/upload/files/2022/06/NkyoEsQPwMkSyobVGOOx_09_cd2a0f36ecc3dedc2eeb440b77006012_file.pdf) [https://formyanmarbymyanmar.com/upload/files/2022/06/KGWDavZ66c3HSZH298o3\\_09\\_a13147135cb81b1779c7ea247261367c\\_file.pdf](https://formyanmarbymyanmar.com/upload/files/2022/06/KGWDavZ66c3HSZH298o3_09_a13147135cb81b1779c7ea247261367c_file.pdf) [https://x-streem.com/upload/files/2022/06/R1ceEgeiMU9yqEznZBHG\\_09\\_a13147135cb81b1779c7ea247261367c\\_file.pdf](https://x-streem.com/upload/files/2022/06/R1ceEgeiMU9yqEznZBHG_09_a13147135cb81b1779c7ea247261367c_file.pdf) [https://www.sdssocial.world/upload/files/2022/06/RqOXXE8bLe1wy1fZTQ3m\\_09\\_05bbac5fafa35a0ce31be94a675647ef\\_file.pdf](https://www.sdssocial.world/upload/files/2022/06/RqOXXE8bLe1wy1fZTQ3m_09_05bbac5fafa35a0ce31be94a675647ef_file.pdf)

3e8ec1a487